OKCoin是一家知名数字虚拟货币交易,有着丰富的期货品种、安全交易环境和便 捷的使用体验,具备诸多优点。下面我们将从不同角度详细介绍OKCoin的优势。

 OKCoin提供多样化的数字货币交易种类。作为一家行业领先的数据虚拟货币交易 ,OKCoin提供多种数字货币的买卖,包含BTC、以太币、比特币等主流数字货币 ,以及一些新型的数字货币。大家可以在OKCoin中进行多元化的数字货币交易, 针对不同客户的资金需求,获得更多的投资机会。

 OKCoin给予可靠的交易环境。作为一家经过多年的发展数字虚拟货币交易,OKC oin在安全方面有着丰富的经验和技术沉淀,选用多层面安全防护体制,包含冷热 交替钱夹分离出来、多重签名等手段,保障用户的资金安全。除此之外,OKCoin 还定期开展网络安全审计和风险评价,保证交易系统的平稳与安全。

除开OKCoin,很多人也想要了解更多怎么下载Bitget交易网站,接下来我们就来 讲一下BG下载小细节,帮助自己成功下载安全交易网站。

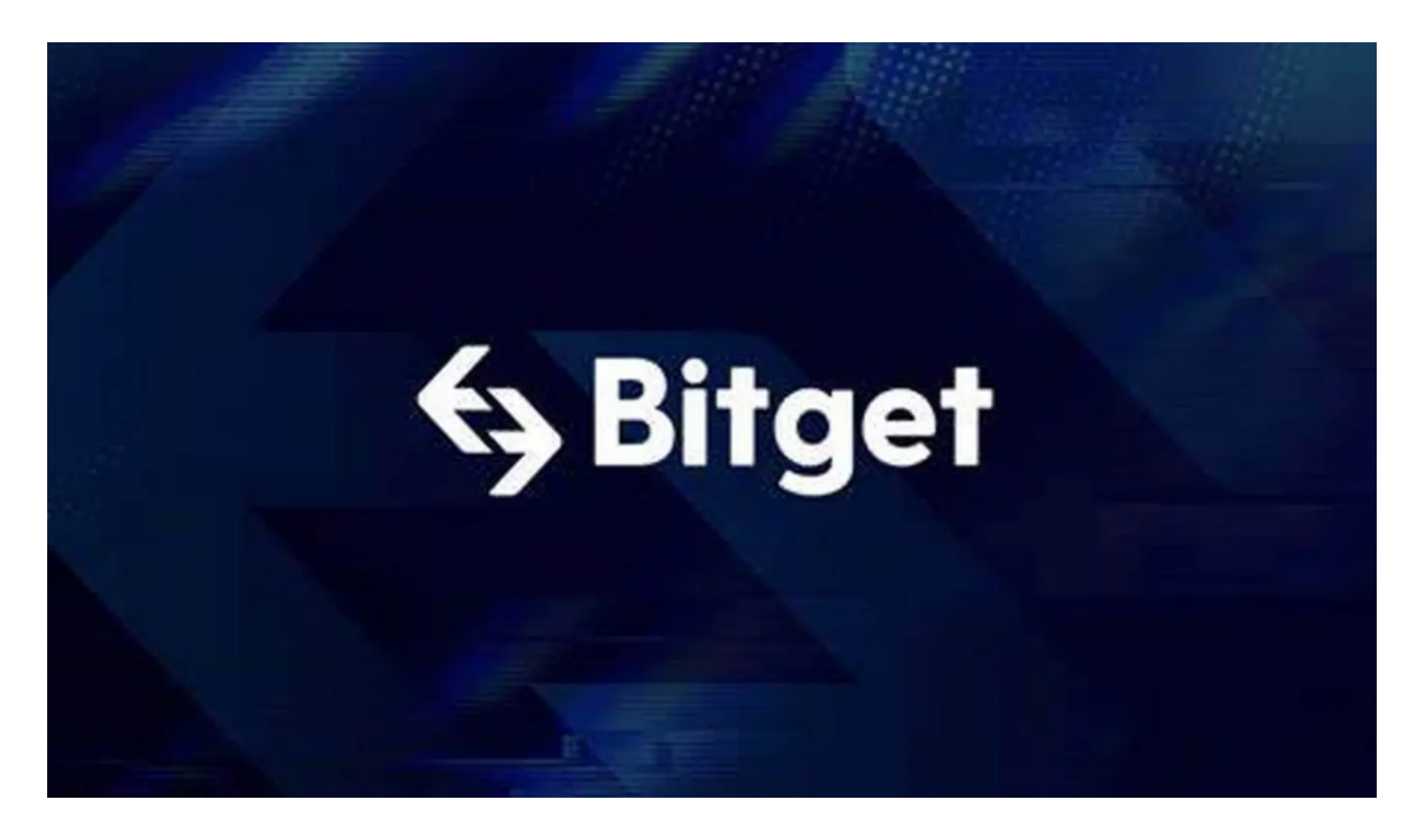

下载Bitget APP: 在应用商店搜索"Bitget",或在Bitget官电脑上下载APP。立 即下载后,等待下载进行。下载完了后,点一下"开启"进到APP。

组装Bitget APP: 打开下载完成Bitget APP。点一下"组装"按键, 等候安装完 毕。安装完毕后,点一下"开启"按键讲到APP。

 申请注册Bitget账户:开启Bitget APP,点一下"申请注册"按键。填好基本信 息,包含手机号、短信验证码、账户密码等。点一下"申请注册"按键,完成注册 。

 登陆Bitget账户:开启Bitget APP,键入创建账户填好的手机号码账号和密码。 点一下"登陆"按键,进到Bitget账户。

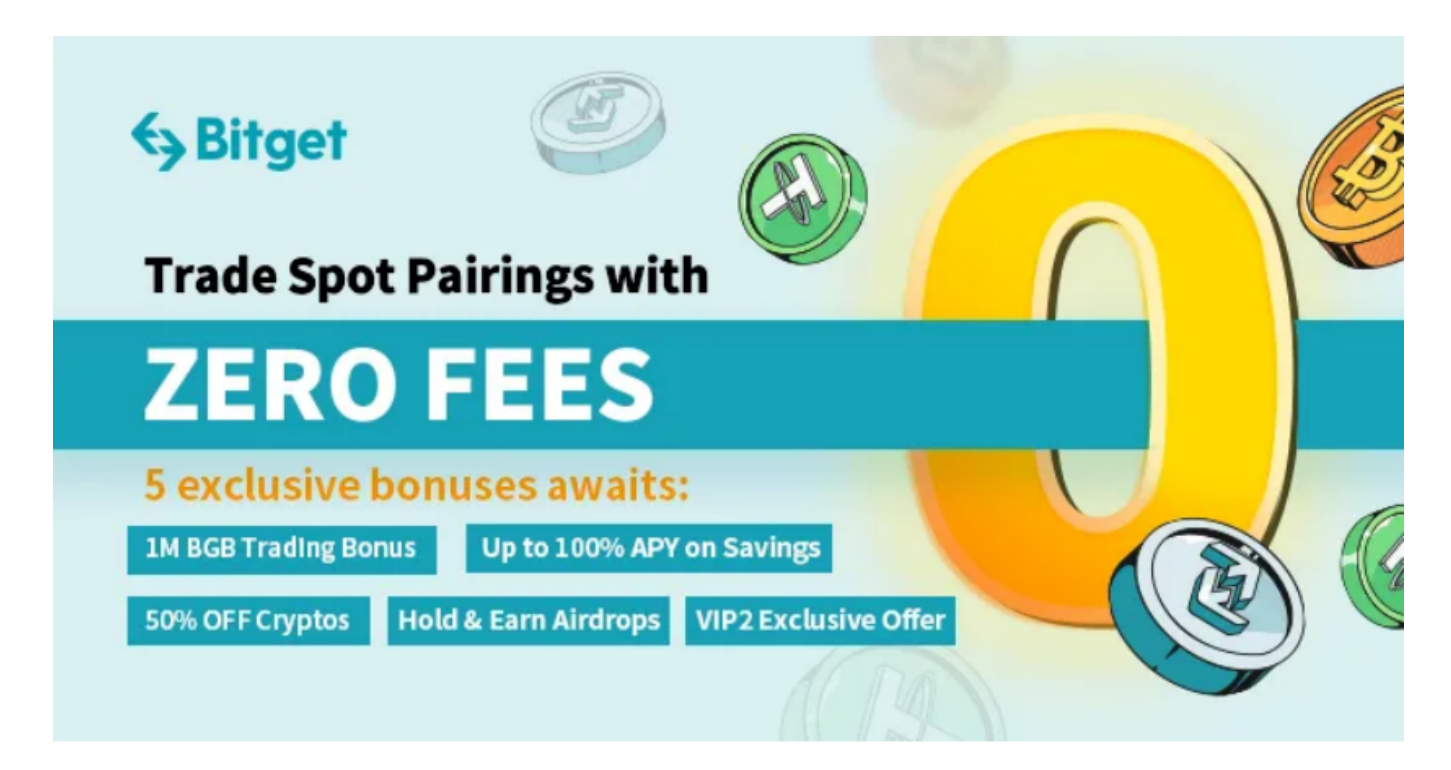

 应用Bitget APP:登陆Bitget账号后,能够进行数字货币的买卖、在线充值、取 现等行为。在APP主页可以看一下数字货币的市场行情和交易深度。在"财产"网 页页面能够查看自己的数据货币资产和交易明细。

 Bitget APP是一款方便大家开展数字货币交易的一种手段,客户可以在手机上随 时随地进行买卖。下载和组装Bitget APP比较简单,只需在应用商店搜索或是在官 网上下载就可以。注册登陆Bitget账号后,用户可开展数字货币的买卖、在线充值 、取现等行为。

 总的来说,OKCoin和BITGET做为一家知名数字虚拟货币交易,具备多元化的数 字货币交易种类、可靠的交易环境等诸多优点。这些优点促使OKCoin和BITGET成 为用户强推的数字虚拟货币交易所,深受用户的信赖和青睐。